# **CAN I REALLY USE GOOGLE SCHOLAR IN MY ACADEMIC WORK?**

Google Scholar is different from Google. Google searches public web content - if your instructor says not to use Google, they probably mean they don't want you to use content from the public web. Google Scholar, however, searches journal and conference papers, theses and dissertations, academic books, pre-prints, abstracts, technical reports and other scholarly literature.

- locating more information on partial citations.  $\bullet$
- discovering keywords that define your topic.  $\bullet$
- helping a beginning researcher identify journal titles and  $\bullet$ authors connected with subjects of interest.
- finding "gray literature" like conference proceedings. It  $\bullet$ includes many articles that wouldn't get included in other indexing services.
- highlighting highly cited works on the topic.  $\bullet$

# **IS GOOGLE SCHOLAR RIGHT FOR MY RESEARCH?**

# **Google Scholar is useful for:**

by" to find additional related articles when the control **CONFIGURE** Google Scholar to gain access to the Library's licensed articles off campus **EXPLORE** Google Scholar's features that can ease a weary mind, including citation generator, search limits, and "cited

- search with the accuracy of Library databases.  $\bullet$
- sort/search by disciplinary field.  $\bullet$
- browse by title.  $\bullet$

h uconn edu/findinformation/ac **https://guides.lib.uconn.edu/findinformation/googlescholar**

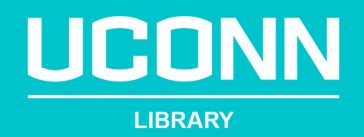

### **HOW CAN I MAXIMIZE MY GOOGLE SCHOLAR PROWESS?**

# GOOGLE SCHOLAR

## **Google Scholar cannot:**

Searching in Google Scholar is imprecise when compared with discipline-specific databases. If your research requires very comprehensive searching, or if you are not satisfied with Google Scholar's results, use individual research databases. **https://guides.lib.uconn.edu/az.php**